I.I.S.S. "F. S. NITTI" DI NAPOLI Prot. 0000943 del 20/02/2019 C-1-s (Entrata)

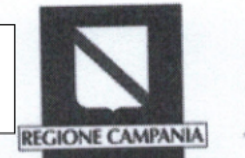

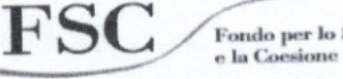

Fondo per lo Sviluppo

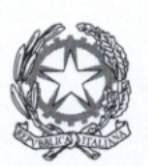

M.I.U.R.

LICEO STATALE G.B. VICO - NAPOLI Prot. 0001742 del 19/02/2019 B-16 (Uscita)

della Campania.

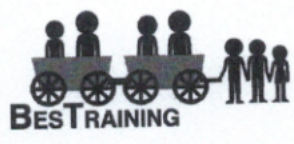

**LICEO STATALE** 

"GIAN BATTISTA VICO"

C.F. 80026400632 - C.M. NAPC09000V

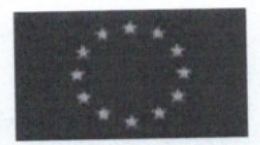

**UNIONE EUROPEA** 

Avviso Pubblico per la manifestazione di interesse della Regione Campania per "percorsi di inserimento attivo per gli alunni con bisogni educativi speciali" emanato con Decreto Dirigenziale n. 1172 del 02.10.2018 – FSC 2007/2013 rivolto alle reti di Istituzioni Scolastiche

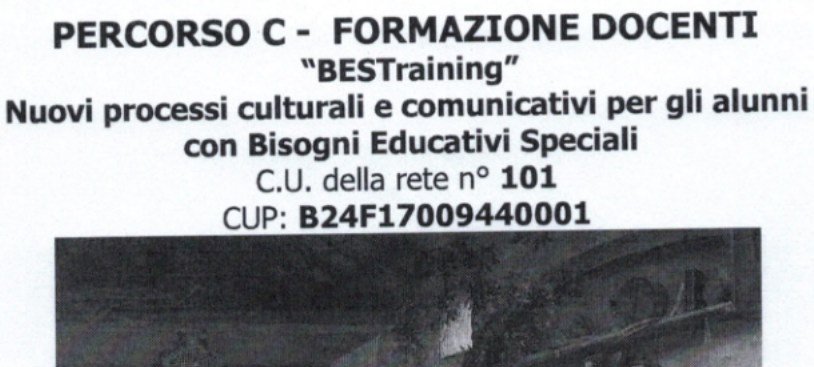

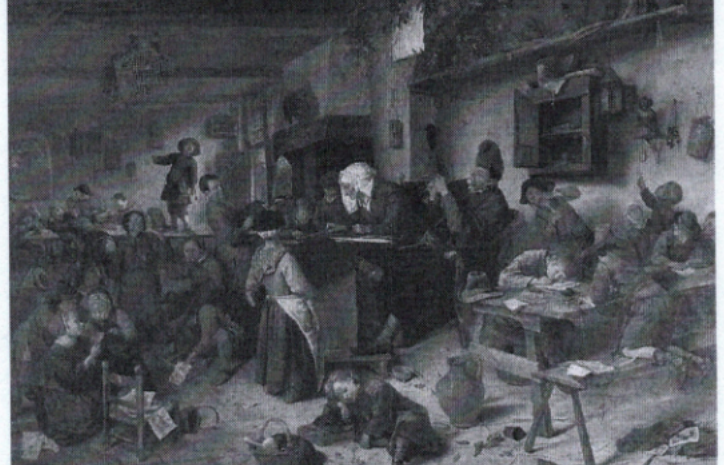

Jan Van Steen "A school for Boys and Girls"- 1670 (circa) - National Galleries Scotland

Scuola capofila: Liceo Statale "G.B. Vico" - Napoli

Scuole della rete: Liceo Scientifico Statale "T. L. Caro"- Napoli; Scuola Secondaria Statale di primo grado "Viale delle Acacie" - Napoli; I.I.S.S. "F.S. Nitti" - Napoli; Istituto Comprensivo Statale "A. Maiuri" - Napoli.

Partner: "Associazione D.S.A.- Dislessia, un limite da superare"- Napoli; Società Umanitaria - Napoli.

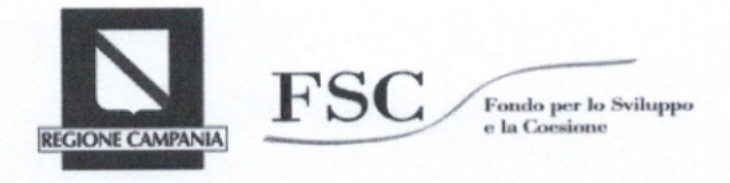

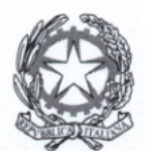

M.I.U.R.

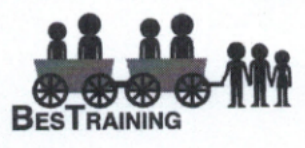

**LICEO STATALE** 

"GIAN BATTISTA VICO" C.F. 80026400632 - C.M. NAPC09000V

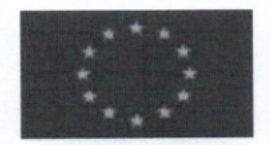

**UNIONE EUROPEA** 

## Modalità di partecipazione - Corso di Formazione docenti

Sono invitati tutti i docenti/Dirigenti Scolastici della rete progettuale interessati. Per le scuole sono considerati partecipanti al percorso di formazione:

- · I due docenti coinvolti nel percorso A Laboratorio "Sintonie digitali" per ogni scuola della rete
	- e
- . n. 4 docenti di ogni scuola della rete di cui almeno il 50% di essi impegnati sulle attività di sostegno senza formazione specifica (rif. Art. n. 3 dell'Avviso pubblico regionale pag. 5).

La presenza al corso di formazione della durata complessiva di n. 80 ore da svolgersi sulle due annualità del progetto e fuori dall'orario curriculare, sarà registrata su appositi registri.

E' consentito un margine di assenza pari al 25% delle ore di formazione ai fini del riconoscimento di un punteggio valido per la graduatoria di istituto di ogni scuola interna alla rete.

La sede del corso di formazione è c/o la Scuola capofila: Aula Magna - Liceo "G.B. Vico" - Via S. Rosa, 117 Napoli.

Per partecipare al corso, occorre compilare la domanda predisposta (allegata) e consegnarla alla referente del progetto interna a ciascuna scuola, entro il 25 febbraio p.v. ed inviarlo entro il 26 febbraio ore 12:00 alla scuola capofila (LICEO G.B. VICO NAPOLI)

Sarà rilasciato un attestato di partecipazione al termine della conclusione dell'intero percorso formativo.

## Presentazione del Corso di Formazione Docenti

La diffusione delle tecnologie digitali ha cambiato profondamente le modalità di circolazione dei saperi nella società contemporanea. Ciò ha prodotto, in alcuni casi, una vera e propria frattura generazionale, tra utenti prevalentemente digitali e utenti prevalentemente analogici. Nel contesto della scuola ha problematizzato in maniera consistente la relazione tra insegnanti e studenti, determinando la messa in discussione dei presupposti della morfologia della scuola. Studenti e insegnanti possono essere molto prossimi fisicamente all'interno della scuola, ma anche molto lontani sul piano esperienziale e conoscitivo. Digitali, iperconnessi i primi; analogici, i secondi. L'insegnamento, e la morfologia della scuola, hanno necessità, dunque, di risintonizzarsi in modo consapevole e critico con le tecnologie e le culture digitali. Creare connessioni, individuare 'nuove modalità di frequenza', condividere le esperienze, intervenire sulle fratture generazionali risulta un compito per riavviare dialogo e ascolto tra docenti e studenti nelle classi contemporanee. Il

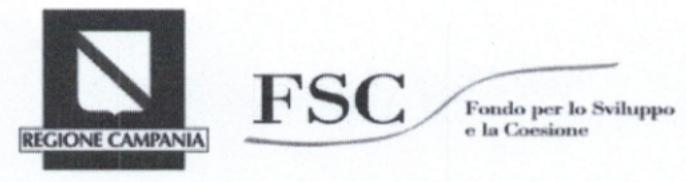

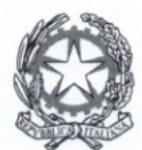

M.I.U.R.

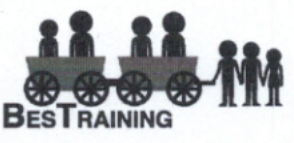

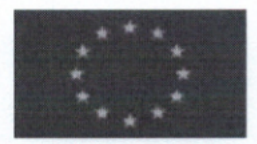

# **LICEO STATALE** "GIAN BATTISTA VICO" C.F. 80026400632 - C.M. NAPC09000V

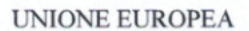

seminario "a" si pone l'obiettivo di far porre al docente partecipante questa domanda: "Io che docente voglio essere?"e, soprattutto, come affronto il cambiamento socio-tecnologico in un ambito (quello scolastico) dove i primi strumenti di cui servirmi sono, appunto, ab origine: il mio approccio con l'altro? Quindi si procede ad introdurre queste tematiche:

- · Dove parte il processo comunicativo, quali ostacoli nuovi incontra, quali possibili soluzioni?
- · Necessità di creare le giuste condizioni relazionali che possano garantire a ciascun alunno di mettersi in situazione di ascolto mentale ed emotivo
- · La socializzazione e la formazione attraverso i nuovi media
- · Inclusione e diversità nella scuola digitale
- · I Bisogni Educativi Speciali

## **ARTICOLAZIONE DEL PERCORSO C**

Lo sviluppo dei suddetti punti sarà poi svolto nell'ambito del corso di formazione relativo al percorso C del progetto "BESTraining" articolato in complessive 80 ore da svolgere sulle due annualità progettuali: ANNUALITA' I (febbraio 2019 - novembre 2019)

# Seminario g - n. ore 2

# Percorso formativo Prima annualità n. ore 38

· Il processo comunicativo; ostacoli; e possibili soluzioni. n. ore: 6

- · Le giuste condizioni relazionali n. ore 6
- · La socializzazione e la formazione attraverso i nuovi media ore totali: n. ore 6
- · Inclusione e diversità nella scuola digitale n. ore 6
- · Il laboratorio informatico della rete n. ore 14

## ANNUALITA' II (dicembre 2019 - settembre 2020)

Percorso formativo Seconda annualità n. ore 38

- · Gli alunni con disturbi specifici dell'apprendimento con particolare attenzione alla decodifica delle diagnosi n. ore 10
- · Gli alunni con disturbi da deficit dell'attenzione e iperattività (A.D.H.D.) n. ore 10
- · Gli alunni con altri disturbi rilevati e azioni di contenimento per allievi con condotte irregolari n. ore 10
- Gli alunni con disturbi dello spettro autistico n. ore 8

#### Seminario  $\Omega$  - n. ore 2

#### COMITATO SCIENTIFICO DEL CORSO a cura di Società Umanitaria - Napoli Formatori principali:

## Paolo Battimiello - MIUR

## Paolo Landri - CNR

Michele Rossena - Istituto Italiano per le Scienze Umane

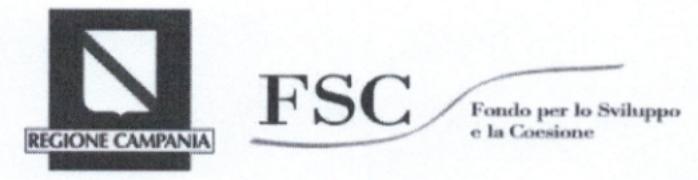

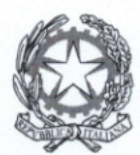

M.I.U.R.

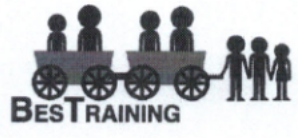

**LICEO STATALE** 

"GIAN BATTISTA VICO" C.F. 80026400632 - C. M. NAPC09000V

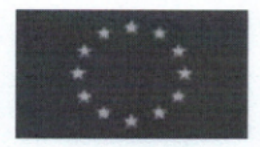

**UNIONE EUROPEA** 

# CALENDARIO DETTAGLIATO DEL CORSO DI FORMAZIONE

Prima Annualità

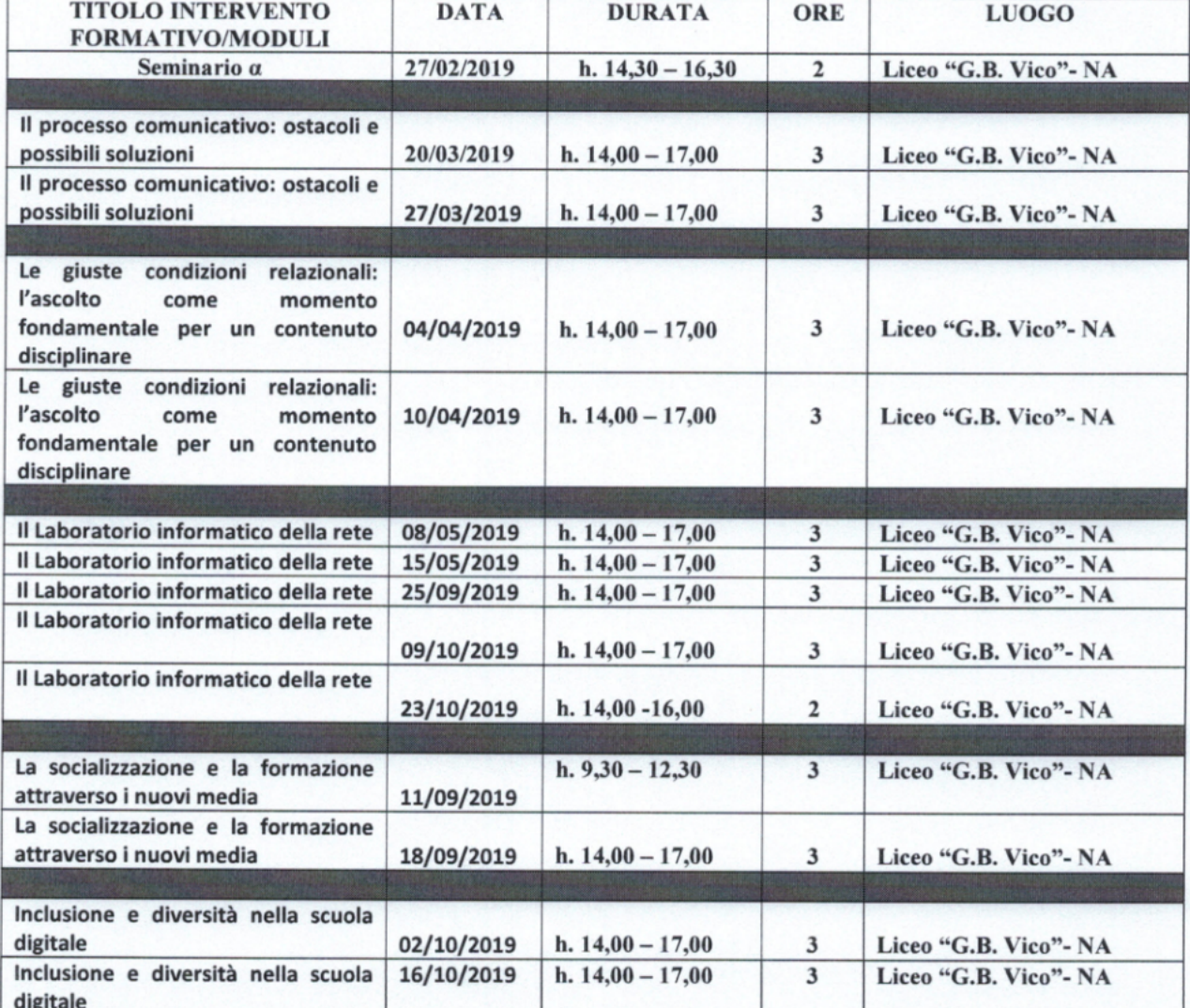

Il calendario della seconda annualità che parte da dicembre 2019 sarà fornito successivamente.

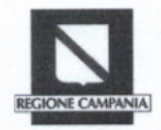

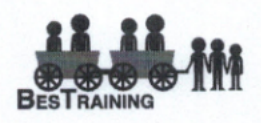

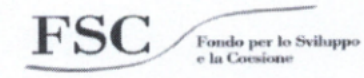

Avviso Pubblico per la manifestazione di interesse della Regione Campania per "percorsi di inserimento attivo per gli alunni con bisogni educativi speciali" emanato con Decreto Dirigenziale n. 1172 del 02.10.2018 - FSC 2007/2013 rivolto alle reti di Istituzioni Scolastiche della Campania.

# DOMANDA DI ADESIONE AL CORSO DI FORMAZIONE **PERCORSO C** "BESTraining"

# Nuovi processi culturali e comunicativi per gli alunni con Bisogni Educativi Speciali C.U. della rete nº 101 CUP: B24F17009440001

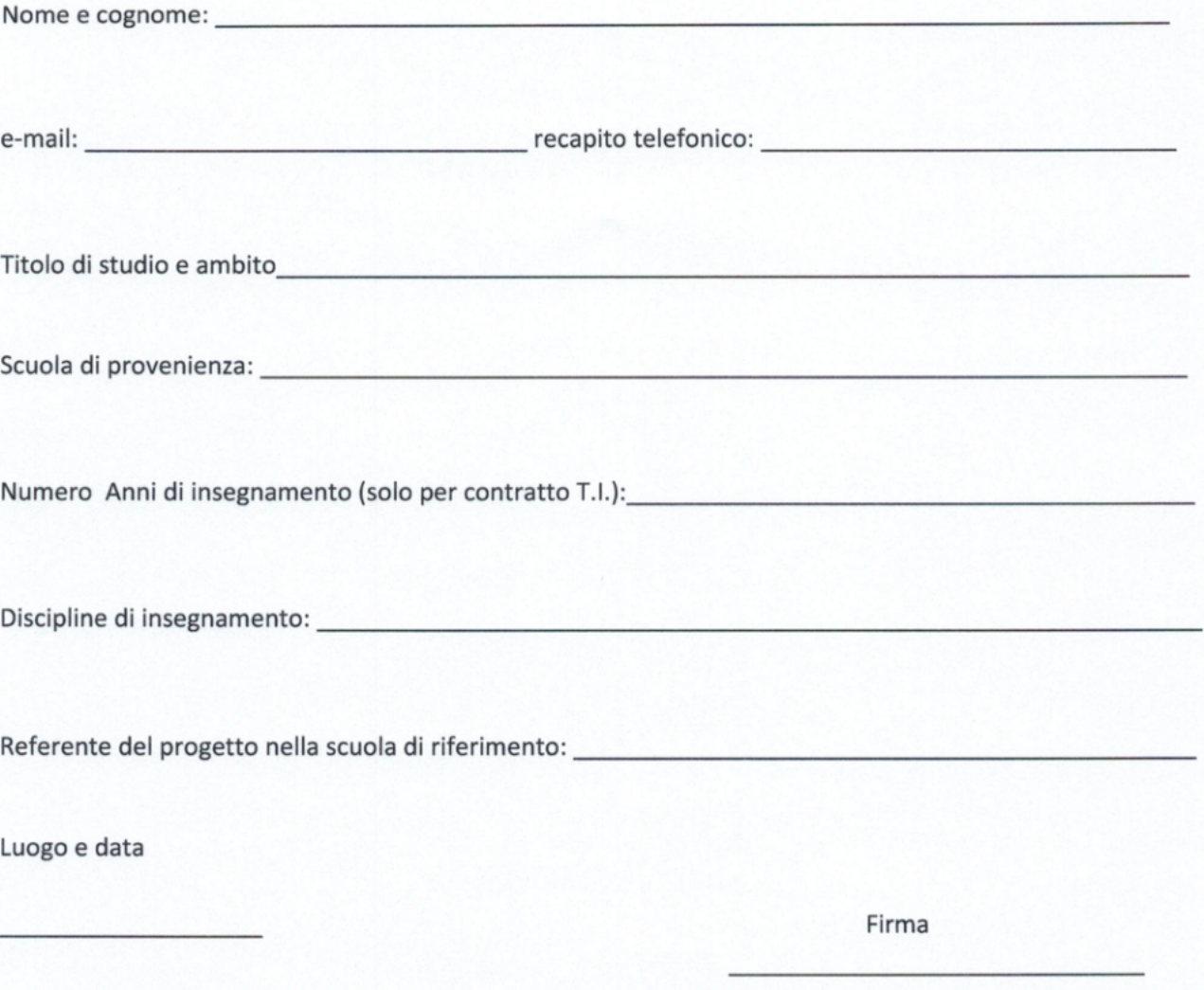